>

## < Los cambios de Whatsapp para 2019 - Blog de Tecnología e Informática

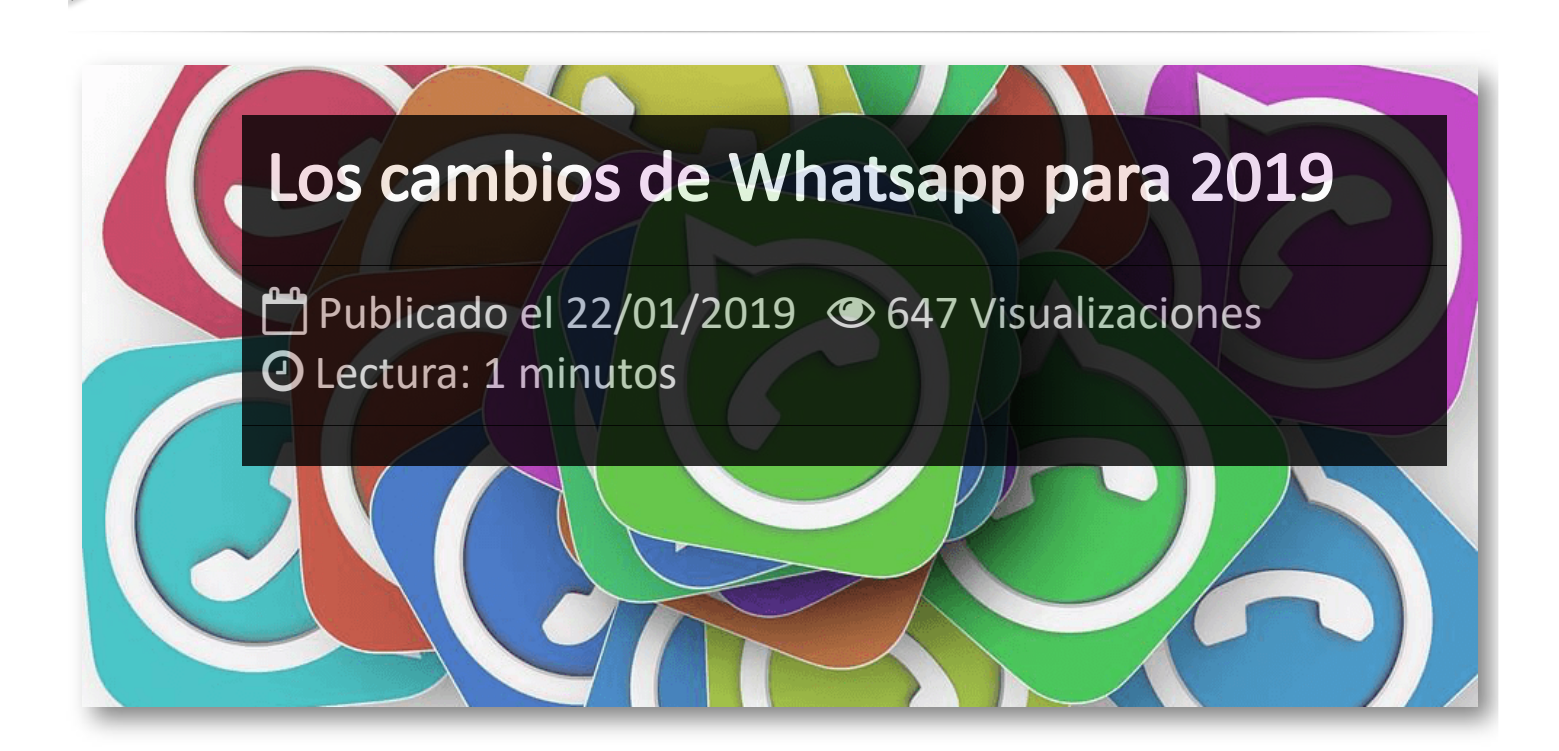

**Whatsapp**, tras un 2018 con muchas mejoras, ha vuelto a renovase para seguir siendo la mejor aplicación de mensajería instantánea. Y entre las mejoras que se van a incluir en futuras actualizaciones destacamos las siguientes:

#### **Modo oscuro**

El esperado modo oscuro es otra de las novedades que llegarán este año. Una opción que ya tienen numerosas aplicaciones y que cambiará los colores claros por otros más oscuros para aliviar la tensión en los ojos al mirar la pantalla. Esta característica trae implícita un ahorro interesante de batería.

#### **Touch ID y Face ID**

La llegada del Touch ID y Face ID, es decir, identificación a través de huella digital o reconocimiento facial. Se activará desde Configuración de privacidad, y si hay varios intentos fallidos, se solicitará al usuario la contraseña del móvil.

**Clasificación de contactos**

Whatapp cambiará la clasificación de contactos, de forma que permitirá que por un lado queden aquellos con los que se interacciona más.

### **Vista previa de los vídeos**

La vista previa de los vídeos desde las notificaciones, sin necesidad de abrir las conversaciones.

#### **Publicidad**

Otra novedad será la inclusión de publicidad para rentabilizar la aplicación. Su funcionamiento será el mismo que en *Instagram* y los anuncios aparecerán intercalados entre los estados de los usuarios.

### Artículos Relacionados

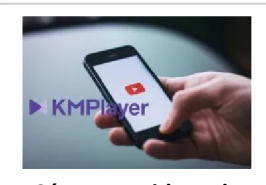

**Cómo ver [videos](http://itmsolucions.test/blog/como-ver-videos-de-youtube-sin-publicidad-y-sin-pagar-youtube-premium-con-kmplayer) de YouTube sin [publicidad](http://itmsolucions.test/blog/como-ver-videos-de-youtube-sin-publicidad-y-sin-pagar-youtube-premium-con-kmplayer) y sin pagar [YouTube](http://itmsolucions.test/blog/como-ver-videos-de-youtube-sin-publicidad-y-sin-pagar-youtube-premium-con-kmplayer) Premium con [KMPlayer](http://itmsolucions.test/blog/como-ver-videos-de-youtube-sin-publicidad-y-sin-pagar-youtube-premium-con-kmplayer)**

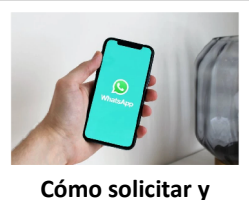

**[descargar](http://itmsolucions.test/blog/como-solicitar-y-descargar-toda-la-informacion-que-whatsapp-tiene-sobre-mi) toda la [información](http://itmsolucions.test/blog/como-solicitar-y-descargar-toda-la-informacion-que-whatsapp-tiene-sobre-mi) que [WhatsApp](http://itmsolucions.test/blog/como-solicitar-y-descargar-toda-la-informacion-que-whatsapp-tiene-sobre-mi) tiene sobre [mi](http://itmsolucions.test/blog/como-solicitar-y-descargar-toda-la-informacion-que-whatsapp-tiene-sobre-mi)**

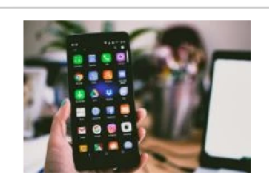

**El [mejor](http://itmsolucions.test/blog/el-mejor-truco-de-seguridad-para-tu-movil) truco de [seguridad](http://itmsolucions.test/blog/el-mejor-truco-de-seguridad-para-tu-movil) para tu móvil**

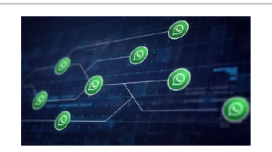

**[WhatsApp](http://itmsolucions.test/blog/whatsapp-crea-una-nueva-funcion-para-liberar-espacio-de-tu-dispositivo-movil) crea una nueva [función](http://itmsolucions.test/blog/whatsapp-crea-una-nueva-funcion-para-liberar-espacio-de-tu-dispositivo-movil) para liberar [espacio](http://itmsolucions.test/blog/whatsapp-crea-una-nueva-funcion-para-liberar-espacio-de-tu-dispositivo-movil) de tu [dispositivo](http://itmsolucions.test/blog/whatsapp-crea-una-nueva-funcion-para-liberar-espacio-de-tu-dispositivo-movil) móvil**

# Y tú, ¿ Qué opinas ?

#### Agregar Comentario

**O** Comentarios